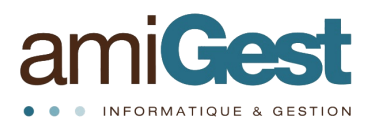

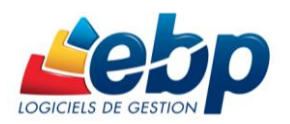

## **Tableau comparatif Paye PRO vs Paye Ligne PME**

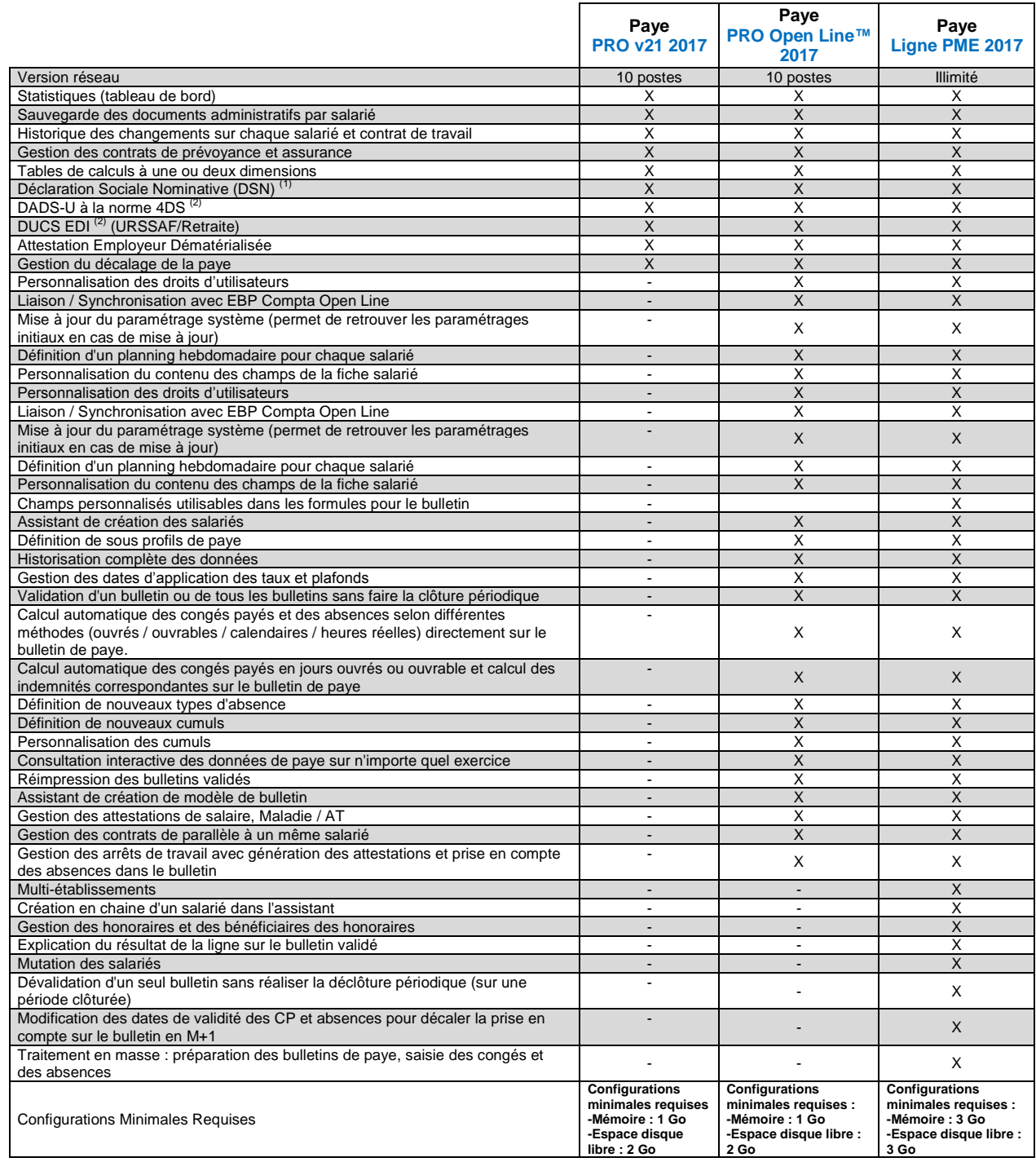

 $^{(1)}$  Nécessite la souscription a un contrat de service. Pour la télétransmission directe de la DSN, une version PRO ou supérieure est nécessaire et nécessite la souscription au contrta de service et à EBP Télédéclaration. Offre non commercialisée aux cabinets d'expertise comptable.

 $(2)$  Nécessite la souscription à un contrat de service.